## **MP1 Overview Session**

**CS 240 - The University of Illinois** Eunice Zhou January 24, 2022

#### **Goals**

In this MP, you will get comfortable with programming in C and learn how to:

- work with strings, memory allocation, pointers
- create data structures
- read files
- manipulate data at the bit- and byte-level

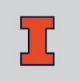

# **Programming in C**

#### **Memory Allocation in C**

- *void\* malloc (size\_t size)* allocate heap memory
- *void\* calloc (size\_t num, size\_t size)*  allocate heap memory and initialize all bits to zero
- *sizeof()* return the size of the object or the type ○ E.g. *sizeof(char) == 1*
- *void free (void\* ptr)* deallocate previously allocated memory

### **String in C**

A string in C is a sequence of characters with a terminating null byte

- There is no string type in C (*string s;* X)
- A C-string is represented by a character pointer *○ char s[3] = "HI"; H I \0*
- Useful functions: *strlen*, *strcpy / strncpy*, *strcmp / strncmp*, *strcat / strncat*

### **Working with File in C**

Useful functions:

- *fopen*, *fclose*  open/close a file
- *fread*, *fwrite* read from/write to file
- *fseek* set the position of the file pointer
- *ftell* return the current position of the file pointer

Remember to check for errors!

# **Emoji & UTF-8**

#### **UTF-8**

- Unicode Transformation Format
- Variable-length character encoding
- Encode character using 1 4 bytes
- Can encode a lot more characters than ASCII
- In this MP, you will work with UTF-8 encoded string and manipulate data at byte-level

#### **Emoji**

In UTF-8, an emoji is encoded using either 3 bytes (*U+203C* - *U+3299*) or 4 bytes (*U+1F000* - *U+1FAFF*)

For this MP, we will only consider emojis in the inclusive range of *U+1F000* to *U+1FAFF*

For example,  $\bigcirc$  (U+1F499) has the byte sequence *0xF0 0x9F 0x92 0x99*

# **MP - Part 1**

Implement six functions in *emoji.c*:

- *emoji favorite* return your favorite emoji O " "
	- "*\u1F499*"
	- "*\xF0\x9F\x92\x99*"

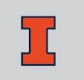

Implement six functions in *emoji.c*:

• *emoji* count - count the number of emojis in a UTF-8 string

Implement six functions in *emoji.c*:

- *emoji\_random\_alloc*  generate a random emoji ○ [rand\(\)](http://www.cplusplus.com/reference/cstdlib/rand/) for generating random number ○ allocate heap memory for the emoji
	- make sure to return a valid C-string

Implement six functions in *emoji.c*:

- *emoji invertChar* invert an emoji
	- invert only the first character in the string
	- invert  $\circlearrowright$  to some sad face
	- invert five more emojis of your choice

Implement six functions in *emoji.c*:

• *emoji invertAll* - invert all the emojis in a string using *emoji\_invertChar*

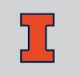

Implement six functions in *emoji.c*:

• *emoji invertFile alloc* - read the contents of a file, invert all the emojis, and return the inverted string

# **MP - Part 2**

Implement four functions in *emoji-translate.c*:

- *emoji\_init*  initialize an *emoji\_t* object
	- add any member variables an *emoji\_t* object might have in *emoji-translate.h*

Implement four functions in *emoji-translate.c*:

• *emoji* add *translation* - add a translation to the *emoji\_t* object  $\circ$  E.g. " $\circlearrowright$ "  $\rightarrow$  "happy"

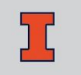

Implement four functions in *emoji-translate.c*:

- *emoji translate file alloc* translate the content of a file using all the translation rules added so far ○ when multiple rules match, choose the one with the longest emoji string
	- $\circ$  E.g. " $\circledcirc$  " $\to$  "very happy" >> " $\circledcirc$ "  $\to$  "happy"

Implement four functions in *emoji-translate.c*:

• *emoji* destroy - destroy an *emoji* t object and deallocate any memory associated with the object

#### Example Usage

```
emoji_t emoji;
emoji_init(&emoji);
emoji_add_translation(&emoji, "\nabla", "heart");
// The file on disk contains: "I \bigcirc \bigcirc Illinois!"
unsigned char *translation = emoji_translate_file_alloc(&emoji, "tests/txt/simple.txt");
// Translation Output: "I heart Illinois!"
print(f("%s\n');
emoji destroy(&emoji);
```
#### **Memory Correctness**

Your code need to run "valgrind clean":

- Zero memory error, no memory leak
- *free()* any memory allocated with *malloc/calloc*
- *fclose()* any file opened with *fopen*